## УПРАВЛЕНИЕ ОБРАЗОВАНИЯ АДМИНИСТРАЦИИ МУНИЦИПАЛЬНОГО ОБРАЗОВАНИЯ БЕЛОГЛИНСКИЙ РАЙОН

МУНИЦИПАЛЬНОЕ БЮДЖЕТНОЕ ОБЩЕОБРАЗОВАТЕЛЬНОЕ УЧРЕЖДЕНИЕ

СРЕДНЯЯ ОБЩЕОБРАЗОВАТЕЛЬНАЯ ШКОЛА № 9 ИМЕНИ ГЕРОЯ СОВЕТСКОГО СОЮЗА В.Л. СКРИПАЛЕВА МУНИЦИПАЛЬНОГО ОБРАЗОВАНИЯ БЕЛОГЛИНСКИЙ РАЙОН

ЦЕНТР ОБРАЗОВАНИЯ ЦИФРОВОГО И ГУМАНИТАРНОГО ПРОФИЛЕЙ «ТОЧКА РОСТА»

# **ДОПОЛНИТЕЛЬНА ОБЩЕОБРАЗОВАТЕЛЬНАЯ**  ОБЩЕРАЗВИВАЮЩАЯ ПРОГРАММА технической направленности **«Виртуальна реальность»**

**Уровень программы:** ознокомительный

Срок реализации программы: 1 год: 36 часов

Возрастная категория: от 12 до 18 лет

Состав группы: до 20 человек

**Форм обучения:** очная

**Вид программы:** модифицированная

**ID** – номер программы в Навигаторе:  $\frac{56280}{8}$ 

Автор - составитель: Рыкало Алексей Николаевич

тверждаю

Tuper fop MBOY COIII Nº 9

Протокол №10 от 22 мая 2023 г.

**СУСВ. Онищенко** 

село Белая Глина 2023 год

#### Содержание программы:

#### Раздел № 1. Комплекс основных характеристик программы.

- 1.1. Пояснительная записка.
- 1.2.Цель и задачи программы.
- 1.3. Содержание программы.
- 1.4. Планируемые результаты.

#### Раздел № 2. «Комплекс организационно-педагогических условий»

- 2.1. Календарный учебный график.
- 2.2. Условия реализации программы.
- 2.3. Формы аттестации.
- 2.4. Оценочные материалы.
- 2.5. Методические материалы.
- 2.6. Список литературы.

#### Раздел № 1. Комплекс основных характеристик программы.

#### 1.1. Пояснительная записка.

Актуальность представленной программы определяется прежде всего требованиями современного общества, которые диктуют необходимость владения навыками работы в самых передовых технологиях XXI века: дополненной (AR) и виртуальной (VR) реальности. Внеурочная деятельность как неотъемлемый компонент образовательного процесса, призванный расширить возможности общеобразовательной организации для формирования необходимых сегодняшнему ученику компетенций, создает особые условия для расширения доступа к глобальным знаниям и информации, опережающего обновления содержания образования в соответствии с задачами перспективного развития страны.

Хотя виртуальная реальность еще не стала частью нашей жизни она уже обосновывается в сфере образования: посмотреть, как устроен организм человека, увидеть процесс строительства знаменитых сооружений, совершить невероятное путешествие и многое другое, сегодня могут сделать дети с помощью очков виртуальной реальности, смартфона и специального мобильного приложения.

Для реализации направлений VR и AR технологий в рамках учебного предмета информатика не отводится времени, и в этом нам помогает внеурочная деятельность. Это иные возможности организации учебного времени: участие в игровой, творческой и проектной деятельности, работа в разновозрастных группах с учетом интересов и способностей обучающихся.

В основу программы курса «VR- студия» заложены принципы практической направленности - индивидуальной или коллективной проектной деятельности.

Программа рассчитана на 34 учебных часа и предназначена для учеников 4-8 классов, имеющих базовый уровень компьютерной грамотности.

Содержание программы определяется с учётом возрастных особенностей обучающихся, широкими возможностями социализации в процессе общения.

Данная программа допускает творческий, вариативный подход со стороны педагога в области возможной замены порядка разделов, введения дополнительного материала, разнообразия включаемых методик проведения занятий и выбора учебных ситуаций для самостоятельной творческой деятельности учащихся. Руководствуясь данной программой, педагог имеет возможность увеличить или уменьшить объем и степень технической сложности материала в зависимости от состава группы и конкретных условий работы.

## **Уровень программы** - базовый.

# Объем и срок освоения программы

Данная программа рассчитана на 1 год обучения.

Базовый уровень - количество часов на год - 34 часов (групповые).

## Режим занятий, периодичность и продолжительность

Периодичность занятий - 1 часа в неделю.

Занятия проводятся по 40 минут.

### **Форм обучения**

Форма обучения в объединении - очная.

# Особенности организации образовательного процесса

Формы организации деятельности обучающихся - групповая с дифференцированным подходом к уровню усвоения изученного материала.

Методы обучения по способу организации занятия - словесные, наглядные и практические.

Методы обучения по уровню деятельности детей - объяснительноиллюстративные, репродуктивные.

Типы занятий - комбинированные, теоретические, практические, игровые.

## 1.2. Цель и задачи программы.

- Целью программы: формирование у обучающихся базовых знаний и навыков по работе с VR/AR технологиями и формирование умений к их применению в работе над проектами.
- 
- Задачи курса:
- Обучающие: формировать представление о виртуальной, дополненной и смешанной- реальности, базовых понятиях, актуальности и перспективах данных технологий:
- формировать представления о разнообразии, конструктивныхособенностях и принципах работы VR/AR-устройств,
- формировать умение работать с профильным программнымобеспечением (инструментарием дополненной реальности, графическими 3D редакторами)
- погружение участников в проектную деятельность с целью формирования навыков проектирования:
- Развивающие:
- Развивать творческую активность, инициативность и самостоятельность в принятии решений в различных ситуациях, развивать внимание, память, воображение, мышление (логическое, комбинаторное, творческое).
- - формировать и развивать информационные компетенции.
- Воспитательные: воспитывать интерес к техническим видам творчества;воспитывать понимание социальной значимости применения иперспектив развития VR/AR-технологий воспитывать аккуратность, самостоятельность, умение работать в- команде, информационную и коммуникационную культуры; воспитывать усидчивость и методичность при реализации проекта.

# 1.3. Содержание программы.

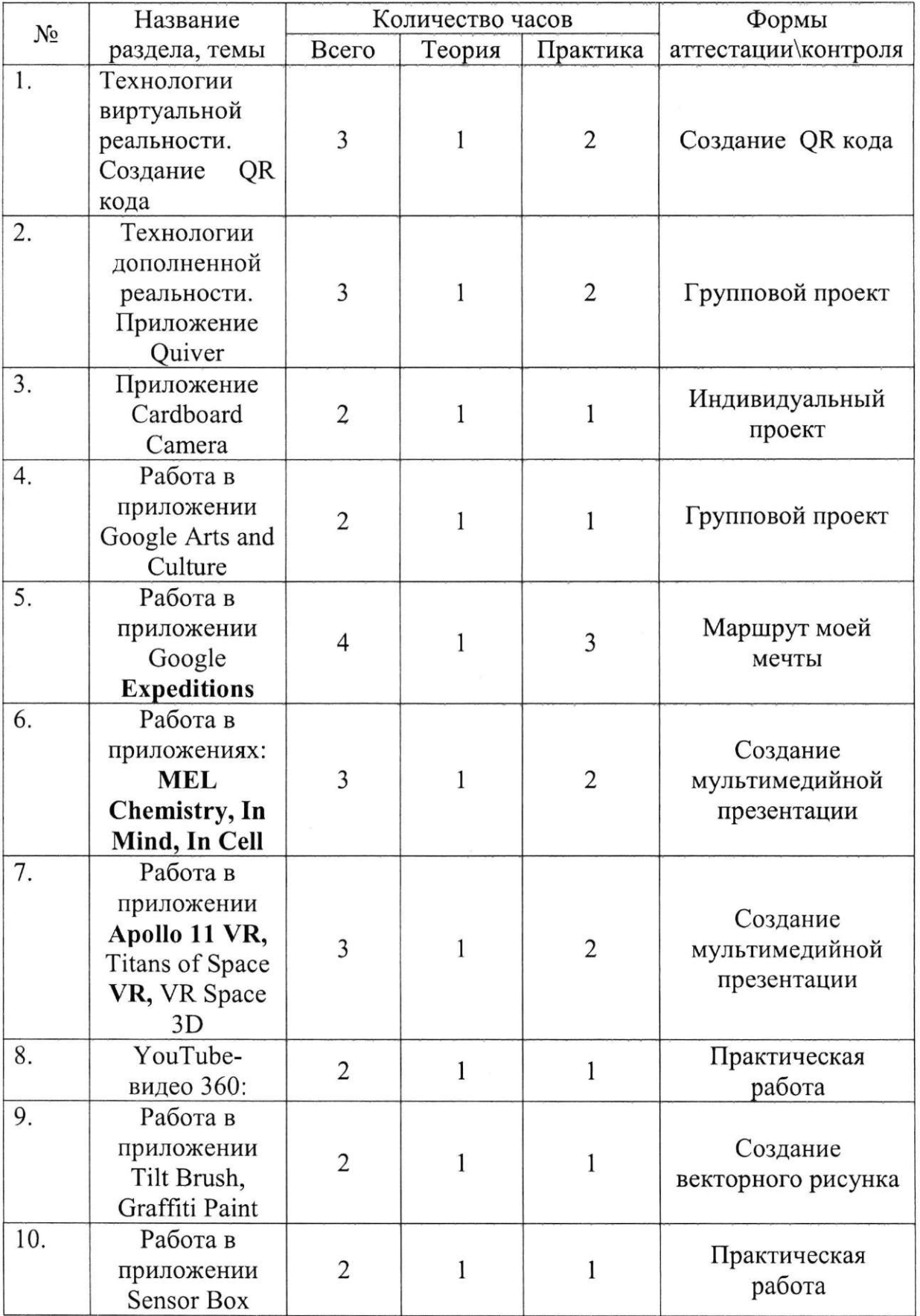

# Учебный план

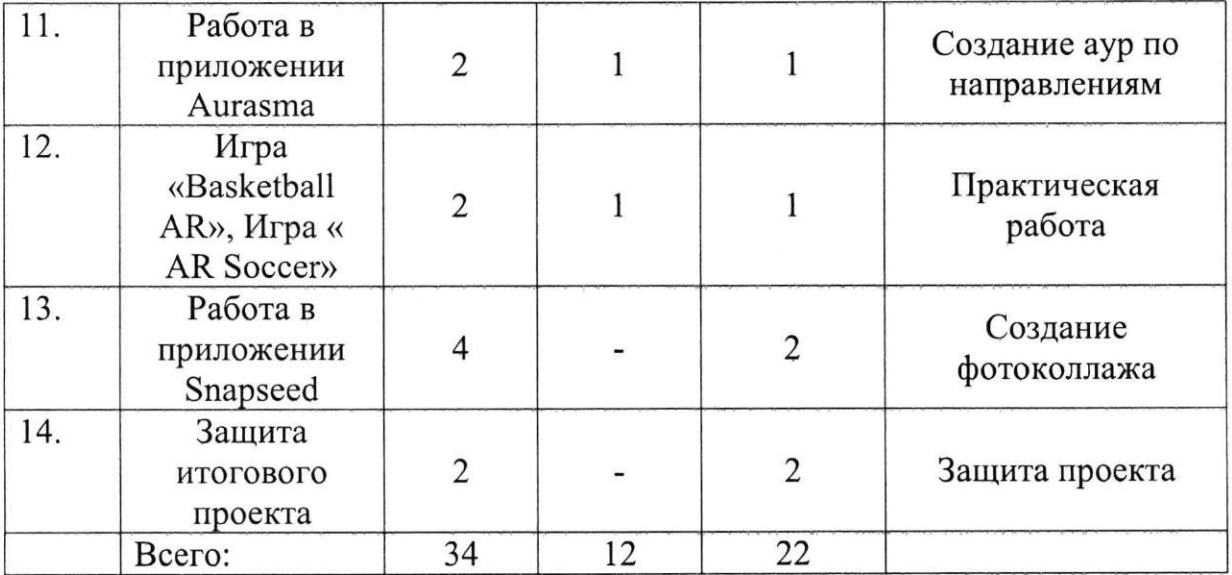

Тема 1 (3 часа). Технологии виртуальной реальности. Создание QR кода Теория. Использование QR кода в повседневной жизни.

Практика. Создание QR кода.

Тема 2 (3 часа). Технологии дополненной реальности. Приложение Quiver.

Теория. Технологии дополненной реальности.

Практика. Разработка собственного проекта в приложении Quiver по направлениям.

Тема 3 (2 часа). Приложение Cardboard Camera.

Теория. Возможности интерфейса приложения.

Практика. Разработка собственного проекта в приложении Cardboard Camera по направлениям.

Тема 4 (2 часа). Работа в приложении Google Arts and Culture.

Теория. Интерфейс приложения Google Arts and Culture.

Практика. Разработка группового проекта в приложении Google Arts and Culture по направлениям.

Тема 5 (4 часа). Работа в приложении Google Expeditions.

Теория. Обзор, изучение основных компонентов приложения.

Практика. Создание маршрута своей мечты.

Тем 6 (3 часа). Работ в приложения **MEL Chemistry VR, InMind, InCell.** 

Теория. Обзор, изучение основных компонентов приложений.

Практика. Создание мультимедийной презентации.

Тем 7 (3 часа). Работ в приложени **Apollo 11 VR,** Titans of Space **VR,** VR Space 3D.

Теория. Обзор, изучение основных компонентов приложения.

Практика. Создание мультимедийной презентации.

Тема 8 (2 часа). YouTube- видео 360.

Теория. Возможности использования технологии видео 360 в образовательном процессе.

Практика. Просмотр видео в режиме онлайн по направлениям: школа, работа, досуг, природа.

Тема 9 (2 часа). Работа в приложении Tilt Brush, Graffiti Paint.

Теория. Обзор, изучение основных компонентов, инструментов приложения.

Практика. Создание векторного рисунка (по направлениям).

Тема 10 (2 часа). Работа в приложении Sensor Box

Теория. Знакомство с приложением Sensor Box.

Практика. Обнаружение датчиков на устройстве. Работа с Датчиками устройства. Выполнение практической работы.

Тема 11 (2 часа). Работа в приложении Aurasma.

Теория. Интерфейс приложения Aurasma. Некоторые особенности с приложением Aurasma.

Практика. Создание аур по направлениям.

Тема 12 (1 час). Игра «Basketball AR», Игра «AR Soccer».

Теория. Использование спортивных симуляторов, выполненных с помощью технологии AR, в образовательной деятельности.

Практика. Выполнение практической работы.

Тема 13 (4 часа). Работа в приложении Snapseed

Теория. Приложение Snapseed: установка, обзор и применение инструментов.

Практика. Создание фотоколлажа.

Тема 14 (2 часа). Защита итогового проекта.

**Теория. -**

Практика. Выполнение и защита итоговой работы.

## 1.4. Планируемые результаты.

По окончанию курса обучения учащиеся должны

ЗНАТЬ:

особенности технологий виртуальной и дополненной реальности;

принципы работы приложений с виртуальной и дополненной реальностью;

основы проектной деятельности с использованием VR и AR технологий;

порядок создания проекта по выбранной теме.

УМЕТЬ:

проводить подготовку работы VR очков;

создавать маркер для смартфонов;

корректировать маркер при необходимости;

прогнозировать результаты работы;

планировать ход выполнения задания, проекта.

Формы и методы работы с учащимися:

В рамках внеурочной деятельности предусматриваются следующие методы организации учебно-познавательной деятельности, позволяющие повысить эффективность обучения по курсу:

Объяснительно - иллюстративный (беседа, объяснение, инструктаж, демонстрация, работа с пошаговыми технологическими карточками и др.); Метод проблемного изложения (учитель представляет проблему, предлагает ее решение при активном обсуждении и участии обучающихся в решении); Эвристический (метод творческого моделирования деятельности). Метод проектов.

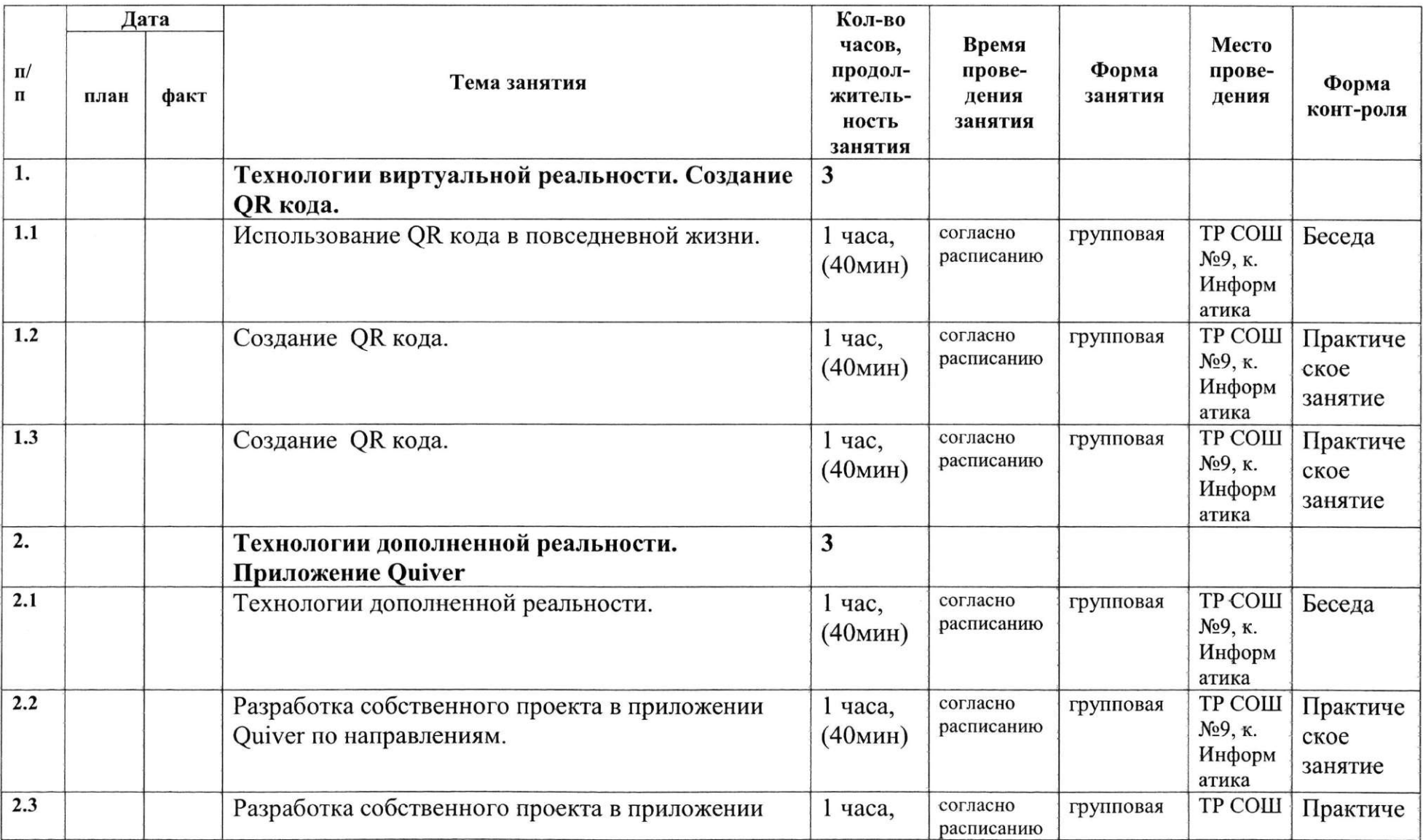

## Раздел № 2. «Комплекс организационно-педагогических условий» 2.1. Календарный учебный график.

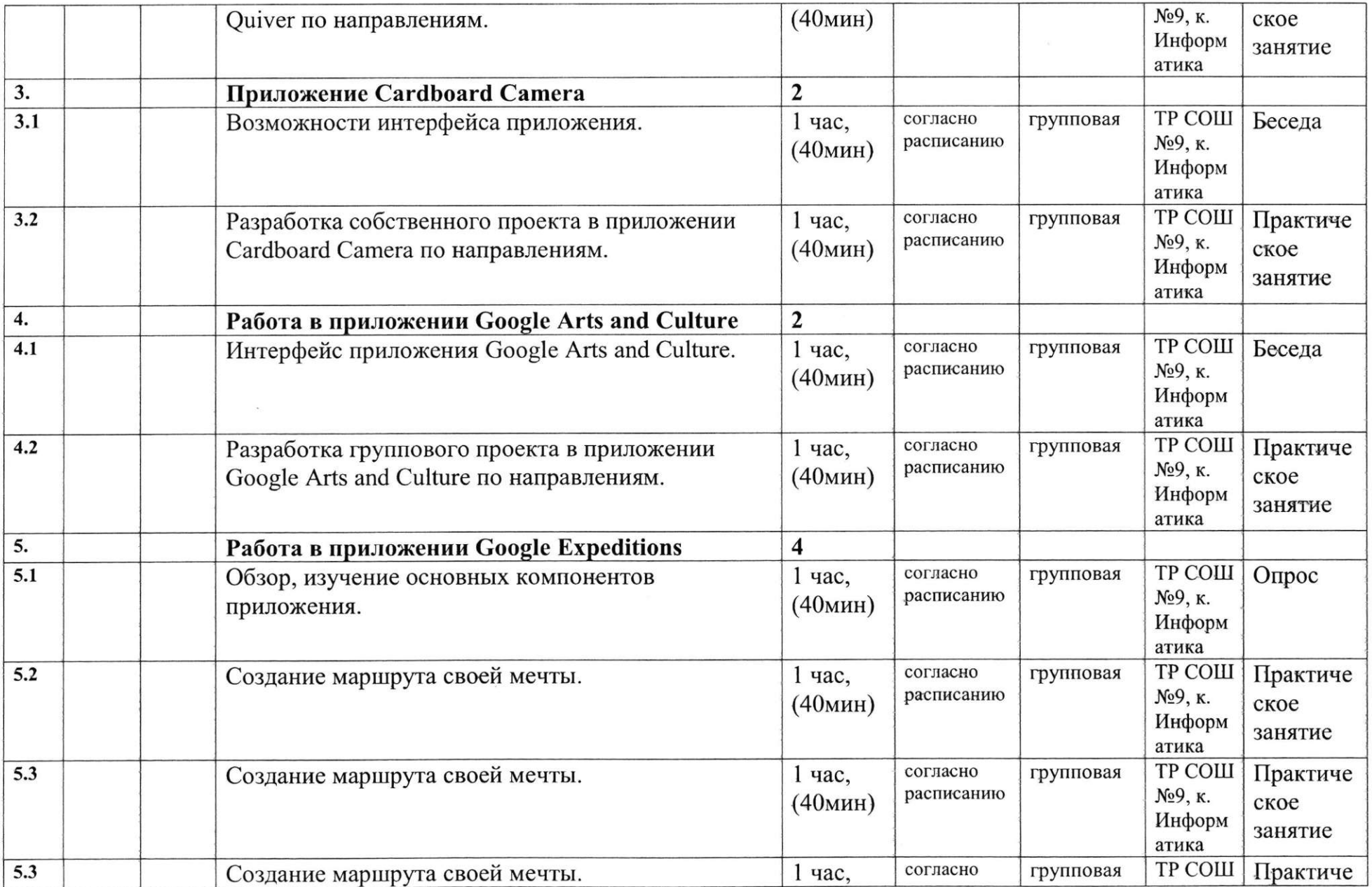

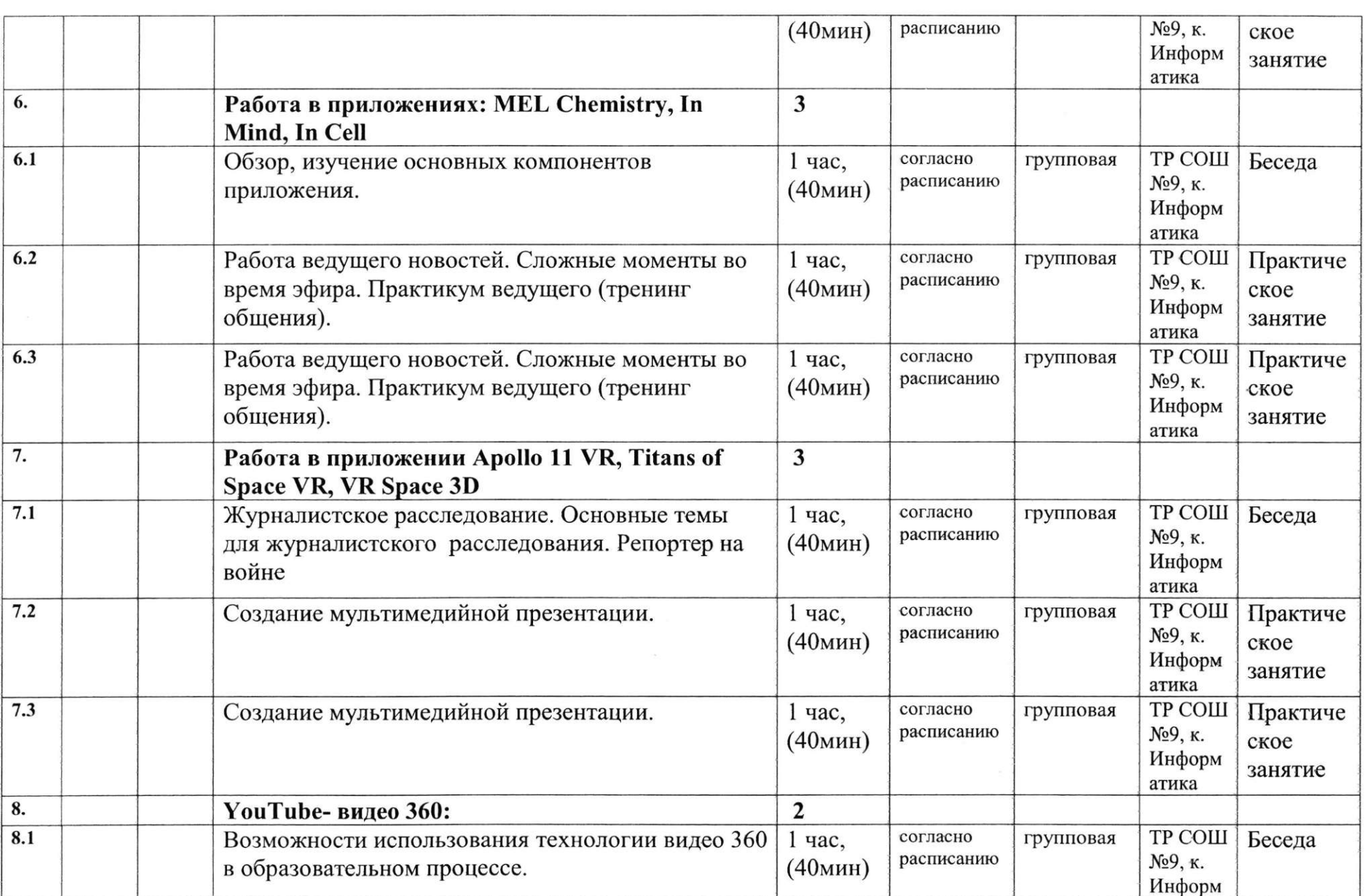

the control of the control of

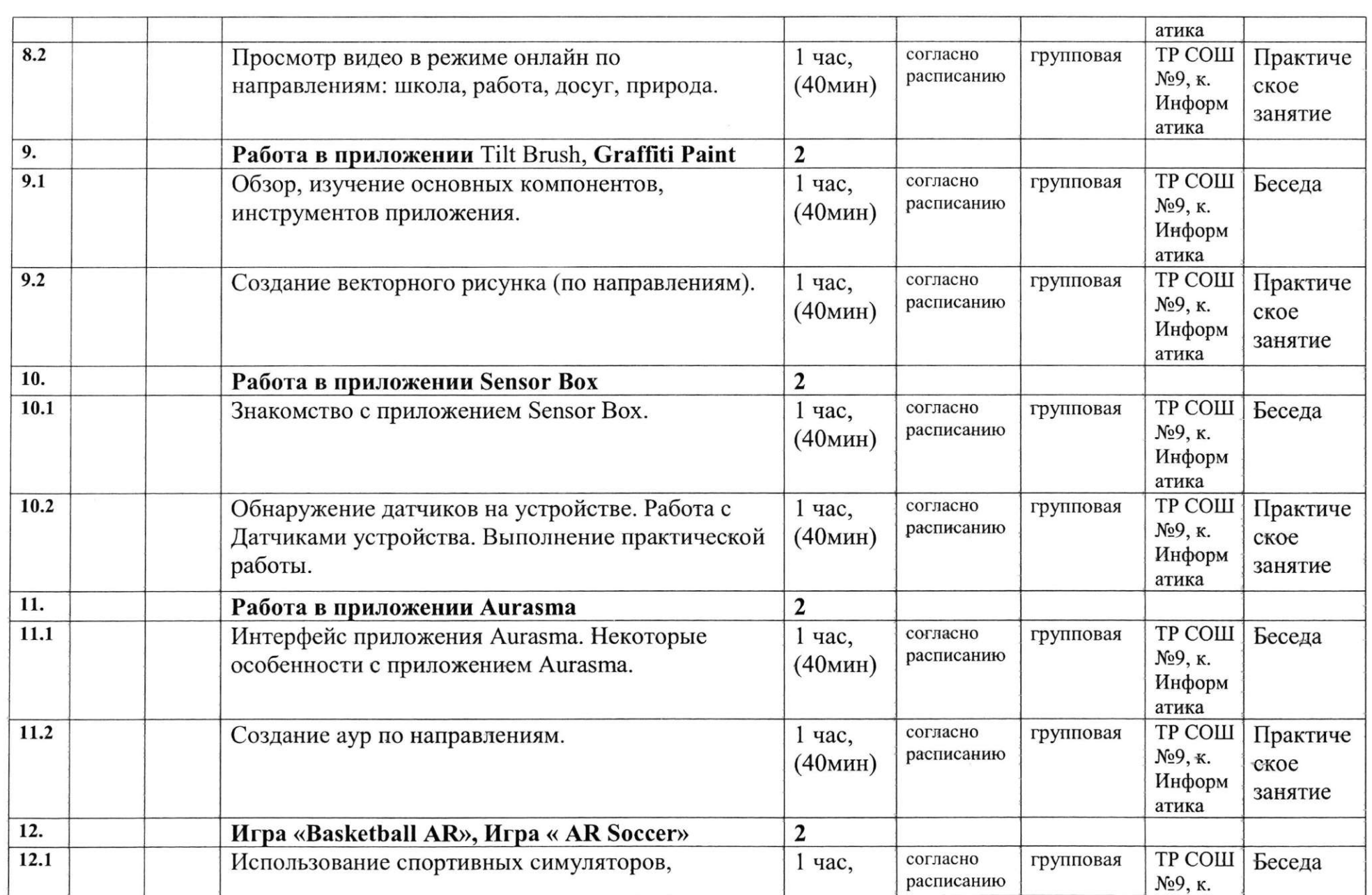

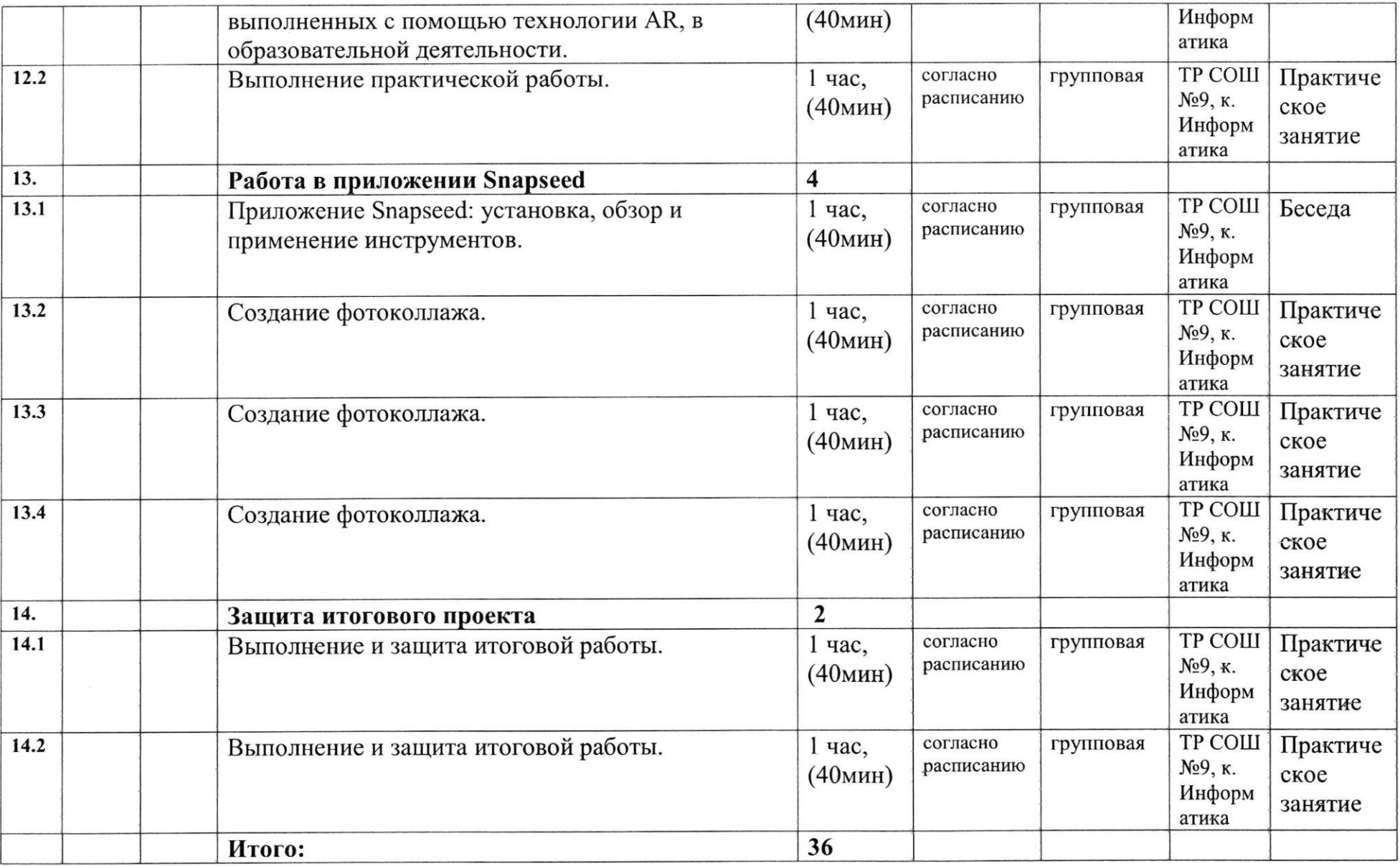

#### 2.2. Условия реализации программы.

Материально - техническое обеспечение: помещение для занятий соответствует требованиям СанПиН 2.4.3172 - 14, в помещении находятся стандартные учебные столы и стулья, соответствующие ростовой группе, стол и стул для педагога, учебная доска, книжные шкафы для хранения дидактических пособий и учебных материалов.

Оборудование, необходимое для работы:

1. Фотоаппарат и видеокамеры

2. Карты памяти для видео

3. Штативы

4. Микрофоны, наушники, кабели.

5. Компьютеры достаточной мощности с программами для видеомонтажа и работы со звуком.

6. Переносные жесткие диски для хранения необходимого видеоархива.

Информационное обеспечение: видео-, интернет источники

Кадровое обеспечение. Педагог дополнительного образования с высшим профессиональным или средним профессиональным ооразованием по направлению подготовки «Образование и педагогика» или в области, соответствующей преподаваемому предмету, либо высшее профессиональное или среднее профессиональное образование и дополнительное профессиональное образование по направлению деятельности в образовательной организации. Требования к опыту практической работы не предъявляются. Необходимые умения: владеть формами и методами обучения; использовать и апробировать специальные подходы к обучению в целях включения в образовательный процесс всех обучающихся, в том числе одаренных обучающихся и обучающихся с ограниченными возможностями здоровья; организовывать различные виды внеурочной деятельности: игровую, культурно - досуговую, учебно исследовательскую; регулировать поведение обучающихся для обеспечение безопасной образовательной среды; реализовать современные формы и методы воспитательной работы, ставить воспитательные цели, способствующие развитию обучающихся, независимо от их способностей; общаться с детьми, признавать их достоинство, понимая и принимая их. Необходимые знания: преподаваемый предмет; основные закономерности возрастного развития; основные методики преподавания, виды и приемы современных педагогических технологий; пути достижения образовательных результатов и способы оценки результатов обучения.

#### **2.3 Форм аттестации.**

Формы аттестации: выполнение промежуточных групповых и индивидуальных проектов

Защита итогового проекта проходит в форме представления обучающимся

индивидуального проекта по своему выбору, ответов на вопросы преподавателя.

Обсуждения с учащимися достоинств и недостатков проекта.

Критерии оценивания итогового проекта: самостоятельность выполнения,

- законченность работы.

- соответствие выбранной тематике,

- оригинальность и качество решения

- проект уникален, и продемонстрировано творческое мышление участников

- проект хорошо продуман и имеет сюжет / концепцию

- сложность

- трудоемкость, многообразие используемых функций

- авторы продемонстрировали свою- компетентность, сумели четко и ясно

объяснить, как их проект работает.

## **2.4 Оценочны материалы.**

Формы аттестации: выполнение промежуточных групповых и индивидуальных проектов

Защита итогового проекта проходит в форме представления обучающимся индивидуального проекта по своему выбору, ответов на вопросы преподавателя. Обсуждения с учащимися достоинств и недостатков проекта.

Критерии оценивания итогового проекта: самостоятельность выполнения,

- законченность работы,

- соответствие выбранной тематике,

- оригинальность и качество решения

- проект уникален, и продемонстрировано творческое мышление участников

- проект хорошо продуман и имеет сюжет / концепцию

- сложность

- трудоемкость, многообразие используемых функций

- авторы продемонстрировали свою- компетентность, сумели четко и ясно объяснить, как их проект работает.

## 2.5 Методические материалы.

#### **2.6 Список литературы.**

http://минобрнауки.рф/документы/543 - сайт Министерства образования и науки Российской Федерации/Федеральные государственные образовательные стандарты [https://poly.google.com/view/0WUs\\_CQT6bl](https://poly.google.com/view/0WUs_CQT6bl)  <https://developers.google.com/poly/develop> <https://stem-academia.com/nurlab/> <https://roboshkola.com/> [https://stem-academia.com/wp-content/uploads/2019/03/ClassVR\\_datasheet.pdf](https://stem-academia.com/wp-content/uploads/2019/03/ClassVR_datasheet.pdf)  <http://www.web3d.org> <https://do-tlt.ru/edu/it/vizor-io/> <https://qrcoder.ru> studio/aurasma.

СОГЛАСОВАНО

Протокол заседания Рабочей группы центра «Точка Роста» № 10 от 22.05.2023 г.

СОГЛАСОВАНО Заместитель директора ВР

Вильсово О.А. Власова

Руководитель центра Ю.В. Юдакина